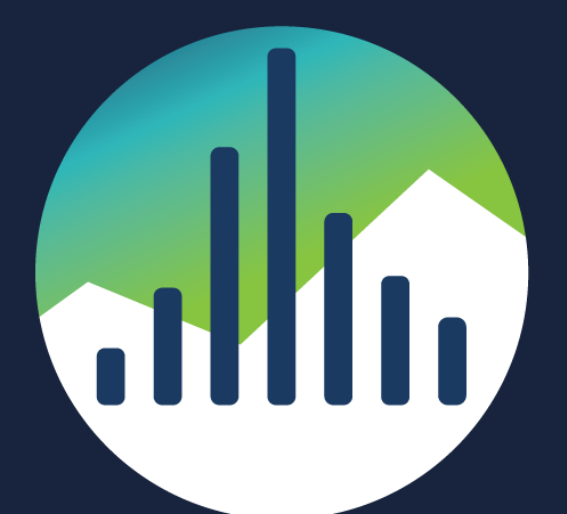

## SCHARP at FRED HUTCH

### **Writing PostgreSQL Functions and how to debug them** By Lloyd Albin

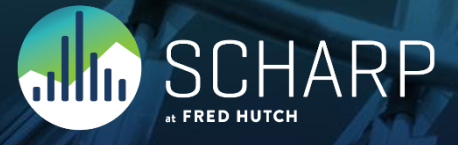

### **What we are going to cover**

### • Function Basics

- *Procedural Languages*
- *Function Behavior*
- *NULL INPUT*
- *Security*
- *Syntax*
- *Inline (Function) Syntax*

### • Basic Example Functions

- *Functional Indexes*
- *Real World Example of Functional Indexes*
- *Case Insensitive Indexes*

### • Advanced Example Functions

- *Working with View Definitions*
- Inline Example Functions
- *Counting all the rows for all tables*
- Debugging Functions
	- *Debugging your Function*

7HARP

## **The Basics**

Procedural Languages

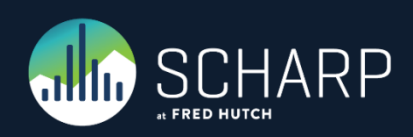

### **Procedural Languages (pl)**

- Pre-Installed Languages:
- $\cdot$  SQL \* \*\* \*\*\*
- C
- internal
- Installable Languages that come with Postgres:
	- **plpgsql** \* \*\* \*\*\*
	- plperl \*
	- plperlu
	- pltcl \*
	- plpython
- Other Downloadable Languages:
	- pljava
	- plphp
- plpy

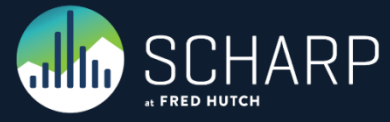

- plr
- plruby
- plscheme
- plsh
- plv8 \*
- plcoffee \* (Coffee Script)
- plls \* (LiveScript)
- Cloud Support
	- \* Supported by Amazon
	- **\*\* Supported by Google**
	- \*\*\* Supported by Microsoft

### **What Languages can be Installed**

- With this query you are able to find out the languages that can be installed in your database.
- This is a good query to know if you are not the dba and need to find out what the server supports.
- Some of these may only be installable by the dba or superuser. See the next slide for one what may be installed by the database owner.

SELECT name, comment FROM pg\_available\_extensions WHERE comment LIKE '%language%';

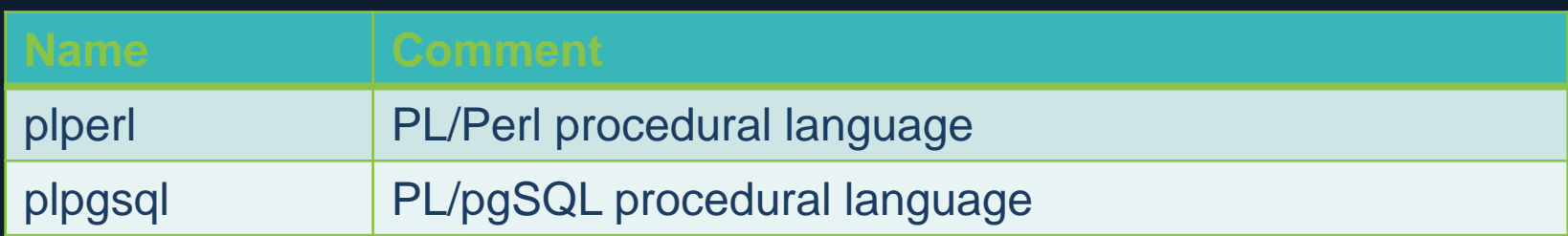

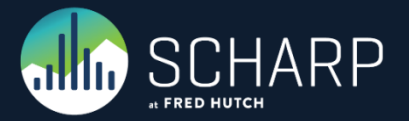

### **What Languages can be Installed by the Database Owner**

• This query will list the languages that may be installed by the database owner.

SELECT tmplname FROM pg\_pltemplate WHERE tmpldbacreate IS TRUE;

plperl

plpgsql

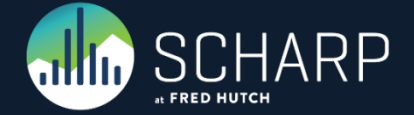

### **How to Install a Language**

• Since Postgres 9.1 most, if not all, languages have been made into "extensions' and can use the "CREATE EXTENSION' command. CREATE EXTENSION plperl; CREATE EXTENSION plpgsql;

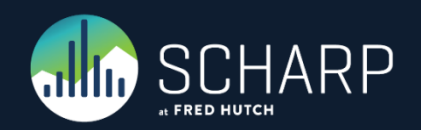

### **How to UnInstall a Language**

• Since Postgres 9.1 most, if not all, languages have been made into "extensions' and can use the "DROP EXTENSION' command.

DROP EXTENSION plperl; DROP EXTENSION plpgsql;

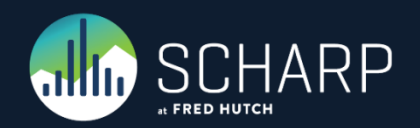

# **Function Volatility**

The Basics

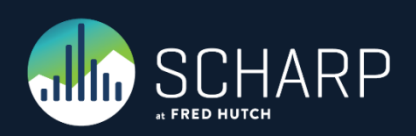

### **Immutable**

- •IMMUTABLE indicates that the function cannot modify the database and always returns the same result when given the same argument values; that is, it does not do database lookups or otherwise use information not directly present in its argument list.
- If this option is given, any call of the function with all-constant arguments can be immediately replaced with the function value.
- What this means is these types of functions can be used as a type converter or indexer.

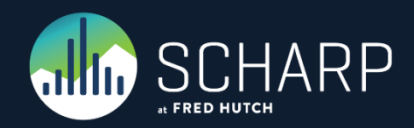

### **Stable**

- STABLE indicates that the function cannot modify the database, and that within a single table scan it will consistently return the same result for the same argument values, but that its result could change across SQL statements.
- This is the appropriate selection for functions whose results depend on database lookups, parameter variables (such as the current time zone), etc.
- It is inappropriate for AFTER triggers that wish to query rows modified by the current command.
- Also note that the current timestamp family of functions qualify as stable, since their values do not change within a transaction.

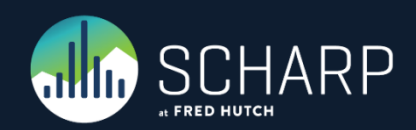

### **Volatile**

- VOLATILE indicates that the function value can change even within a single table scan, so no optimizations can be made.
- Relatively few database functions are volatile in this sense; some examples are random(), currval(), timeofday().
- But note that any function that has side-effects must be classified volatile, even if its result is quite predictable, to prevent calls from being optimized away; some example are random(), currval(), timeofday()

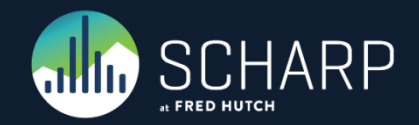

### **NULL Input** The Basics

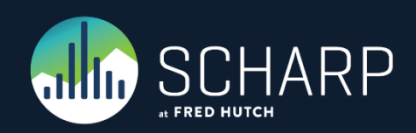

### **What to do with NULL?**

- CALLED ON NULL INPUT This is the default if you don't say anything. You will need to handle the NULL's within your code.
- RETURNS NULL ON NULL INPUT or STRICT This will cause the function to return NULL when any of the input values are NULL. The body of the function is never executed.

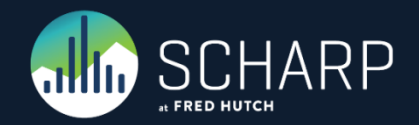

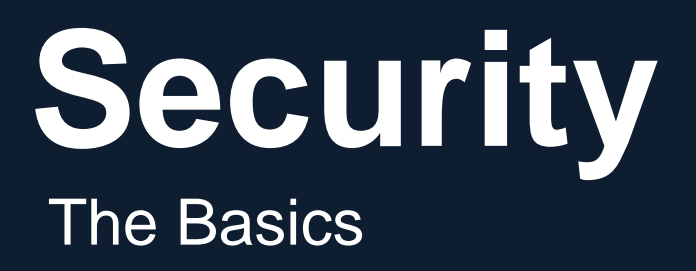

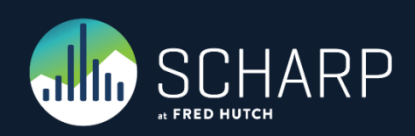

### **Security**

- SECURITY INVOKER This is the default. The function is to be executed with the privileges of the user that calls it.
- SECURITY DEFINER This specifies that the function is to be executed with the privileges of the user that created it. This could be used to have a function update a table that the calling user does not have permissions to access, etc.

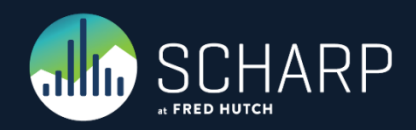

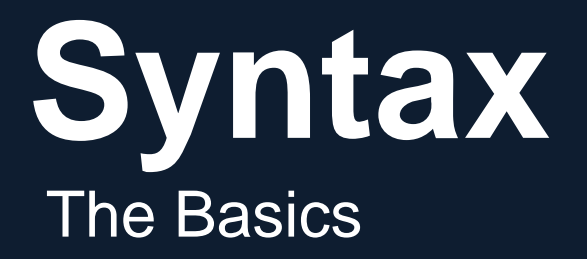

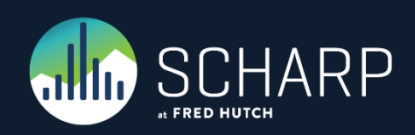

### **Create Function Syntax**

• This is the basic Syntax for a Function.

CREATE OR REPLACE FUNCTION ( argname text RETURNS numeric AS \$body\$

\$body\$ LANGUAGE 'sql' IMMUTABLE | STABLE | VOLATILE RETURNS NULL ON NULL INPUT SECURITY DEFINER

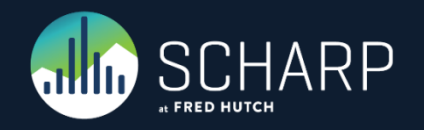

### **Additional Return Types**

- void This is for when the trigger should not return anything. It is just doing some background process for you.
- trigger This must be set for all trigger functions.
- boolean, text, etc This is for a single values being passed back.
- SET OF schema.table This is for returning multiple rows of data. This can either point to an existing table or a composite type to get the table/field layout.

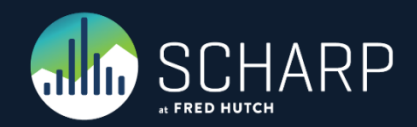

## **Inline Syntax**

Bulk Delete part of the Table

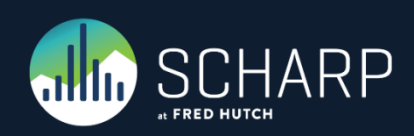

### **Inline Function Syntax**

- Inline functions are the same as normal functions that have no input parameters and returns void.
- But if you want to send input or output you can get around the issues by read/writing tables, even if they are temp tables.

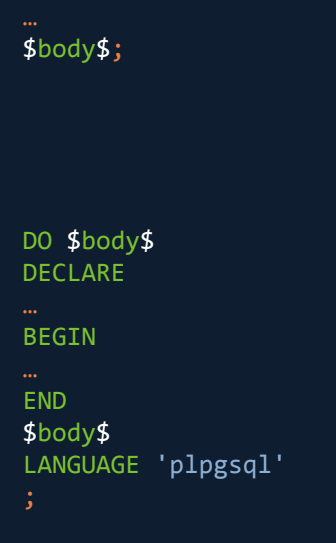

DO \$body\$

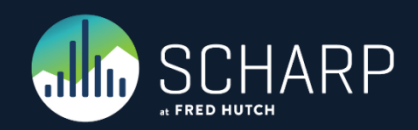

## **Functional Indexes**

Basic Example

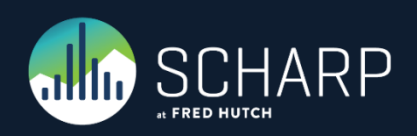

### **The Problem**

• We receive faxes that are multi-page TIFF's. The TIFF file name are called the raster id. We have data where we have the full path of the file name, the raster id and the raster id with page number.

#### • Examples:

- 0000/000000
- 0000/0000001111
- /studydata/studyname/0000/000000

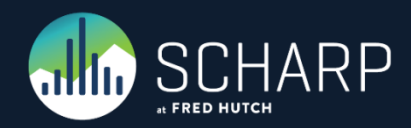

### **Finding the Raster ID**

- The first thing to do, is to be able to find the Raster ID, no matter which format is supplied.
- •IMMUTABLE is required to be able to use this function as part of an index.
- This function was written to fit on this page. Some of the other items to put inside the real function would be:
	- We should check the return to make sure a '/' is in the correct spot and through an error if it is not. "R" is also valid.
	- If the raster is less then 23 characters to return an error, except for when it is 11 or 15 in length.

```
CREATE FUNCTION find raster (raster varchar)
RETURNS VARCHAR(11) AS
$$ 
BEGIN
     CASE length(raster)
         WHEN 11 THEN
              -- Format: 1234/567890 
              -- Returns: 1234/567890 
RETURN raster;
         WHEN 15 THEN
              -- Format: 1234/5678901234 
              -- Returns: 1234/567890 
RETURN substr(raster, 1, 11);
         ELSE
             -- Format: /study data/study name/1234/567890
              -- Returns: 1234/567890 
RETURN substr(raster, length(raster)-10, 11);
     END CASE;
END;
$$ 
LANGUAGE plpgsql
IMMUTABLE 
RETURNS NULL ON NULL INPUT;
```
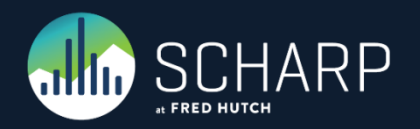

### **Examples of the find\_raster Function**

-- Test returning of Raster ID when Submitting Raster ID SELECT find raster('1234/567890');

-- Returns: 1234/567890

-- Test returning of Raster ID when Submitting Raster ID with 4 Digit Page Number SELECT find\_raster('1234/5678901234'); -- Returns: 1234/567890

-- Test returning of Raster ID when Submitting Filename that includes Raster ID SELECT find\_raster('/study\_data/study\_name/1234/567890'); -- Returns: 1234/567890

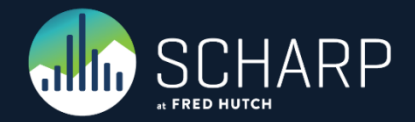

### **Create Tables for Testing**

• In the real tables there would much more data, this is just the minimum amount for showing off this feature.

```
-- Format: 0000/000000 
CREATE TABLE raster (
     raster VARCHAR(11)
);
-- Format: 0000/0000000000 
CREATE TABLE raster_page (
     raster VARCHAR(15)
);
-- Format: /study_data/study_name/0000/0000000000 
CREATE TABLE raster_file (
     raster VARCHAR
);
```
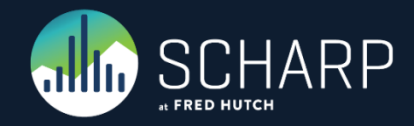

### **Creating Test Data**

• We have real data, but to actually be able to demo this live and not show real data, we can use the microseconds for each command to create data for us. Creating two tables with 100,000 records and one table with 500,000 takes about a minute.

```
-- Now lets create a function to create a lot of data. 
CREATE OR REPLACE FUNCTION create data ()
RETURNS INTEGER AS
$$ 
DECLARE
   count integer;
   r raster%rowtype;
BEGIN
  count := 0; LOOP
     INSERT INTO raster 
      VALUES (to char(clock timestamp(), '0MS/US'));
      count := count +1;
      EXIT WHEN count >= 100000;
   END LOOP;
  INSERT INTO raster file
    SELECT '/study data/study name/' || raster.raster
     FROM raster;
  count := 5: LOOP
     INSERT INTO raster_page
       SELECT raster.raster ||
      substr(to char(count, '0009'),2,4) FROM raster;
    count := count -1;
    EXIT WHEN count = 0;
   END LOOP;
RETURN 1;
END;
$$ 
LANGUAGE plpgsql;
SELECT create data();
```
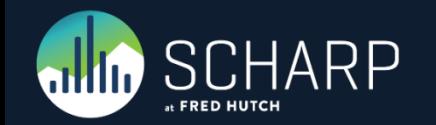

### **What a Normal Join Looks Like: raster\_page**

Hash Left Join (cost=12430.05..23339.48 rows=140556 width=88) (actual time=4334.613..4980.760 rows=540 loops=1)

Hash Cond: ((public.raster.raster)::text = substr((raster\_page.raster)::text, 1, 11))

 -> Limit (cost=931.03..932.90 rows=100 width=40) (actual time=117.630..118.284 rows=100 loops=1)

 -> Seq Scan on raster (cost=0.00..1060.56 rows=56956 width=40) (actual time=0.025..65.829 rows=50100 loops=1)

 -> Hash (cost=5514.12..5514.12 rows=281112 width=48) (actual time=4215.010..4215.010 rows=500000 loops=1)

-> Seq Scan on raster page (cost=0.00..5514.12) rows=281112 width=48) (actual time=0.028..1001.646 rows=500000 loops=1)

Total runtime: 4982.527 ms

Total runtime: 4.982527 s

```
SELECT raster.*, raster page.*
FROM (
```
SELECT \* FROM raster OFFSET 50000 LIMIT 100

```
) raster
```
LEFT JOIN raster page

ON raster.raster = substr(raster page.raster,  $1, 11$ );

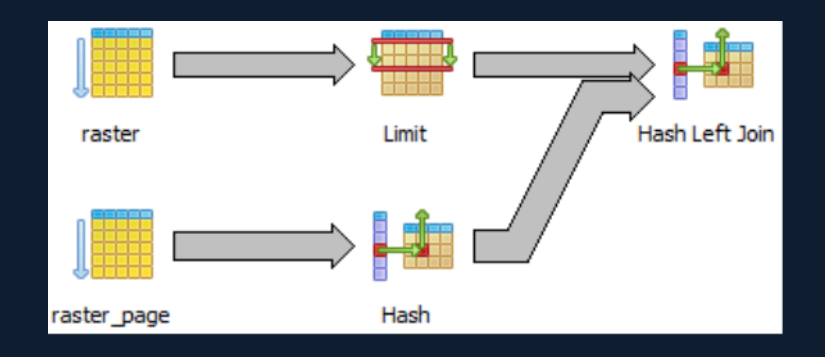

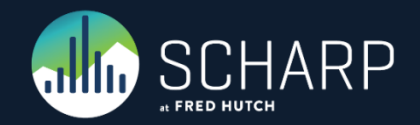

### **What a Normal Join Looks Like: raster\_file**

Hash Left Join (cost=4516.50..10754.24 rows=50000 width=75) (actual time=1309.087..1445.892 rows=109 loops=1)

Hash Cond: ((public.raster.raster)::text = substr((raster\_file.raster)::text, (length((raster\_file.raster)::text) - 10), 11))

 -> Limit (cost=745.50..746.99 rows=100 width=12) (actual time=128.356..129.015 rows=100 loops=1)

 -> Seq Scan on raster (cost=0.00..1491.00 rows=100000 width=12) (actual time=0.025..75.858 rows=50100 loops=1)

 -> Hash (cost=1788.00..1788.00 rows=100000 width=35) (actual time=1180.239..1180.239 rows=100000 loops=1)

-> Seg Scan on raster file (cost=0.00..1788.00 rows=100000 width=35) (actual time=0.141..222.528 rows=100000 loops=1)

Total runtime: 1446.589 ms

Total runtime: 1.446589 s

SELECT raster.\*, raster file.\* FROM (

 SELECT \* FROM raster OFFSET 50000 LIMIT 100 ) raster

LEFT JOIN raster file

ON raster.raster = substr(raster file.raster, length(raster file.raster)-10, 11);

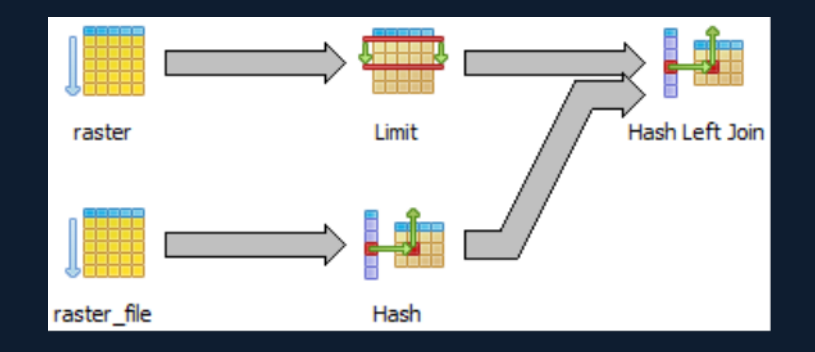

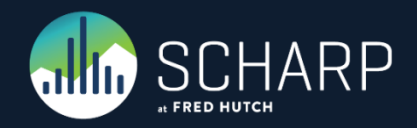

### **Adding the Indexes**

CREATE INDEX [ name ] ON table ( expression )

#### **expression**

• An expression based on one or more columns of the table. The expression usually must be written with surrounding parentheses, as shown in the syntax. However, the parentheses can be omitted if the expression has the form of a function call.

CREATE INDEX raster\_raster\_idx ON raster find raster(raster);

- CREATE INDEX raster\_file\_raster\_idx ON raster\_file find\_raster(raster);
- CREATE INDEX raster\_page\_raster\_idx ON raster page find raster(raster);

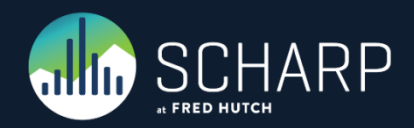

### **What the New Join Looks Like: raster\_page**

Nested Loop Left Join (cost=745.75..84448.59 rows=250000 width=88) (actual time=117.717..140.916 rows=540 loops=1)

 -> Limit (cost=745.50..746.99 rows=100 width=40) (actual time=116.171..116.685 rows=100 loops=1)

 -> Seq Scan on raster (cost=0.00..1491.00 rows=100000 width=40) (actual time=0.026..65.717 rows=50100 loops=1)

-> Index Scan using raster page raster idx on raster page (cost=0.25..180.76 rows=2500 width=48) (actual time=0.168..0.204 rows=5 loops=100)

 Index Cond: ((public.raster.raster)::text = (find\_raster(raster\_page.raster))::text)

Total runtime: 141.809 ms Total runtime: 0.141809 s

#### **35 Times Faster**

Before Indexes: Total runtime: 4982.527 ms Total runtime: 4.982527 s

```
SELECT raster.*, raster page.*
FROM (
 SELECT * FROM raster OFFSET 50000 LIMIT 100
```
- ) raster
- LEFT JOIN raster\_page
	- ON raster.raster = find raster(raster page.raster);

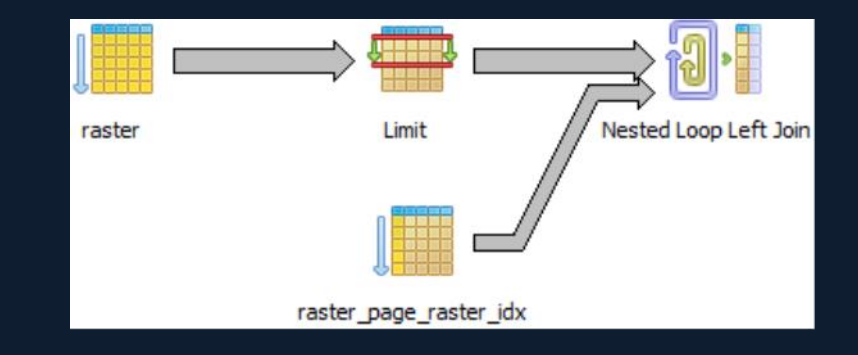

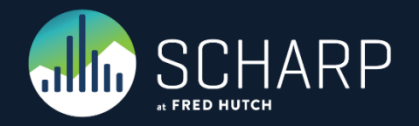

### **What the New Join Looks Like: raster\_file**

Nested Loop Left Join (cost=745.75..18567.32 rows=50000 width=75) (actual time=117.587..128.616 rows=109 loops=1)

 -> Limit (cost=745.50..746.99 rows=100 width=12) (actual time=116.578..117.111 rows=100 loops=1)

 -> Seq Scan on raster (cost=0.00..1491.00 rows=100000 width=12) (actual time=0.022..65.574 rows=50100 loops=1)

-> Index Scan using raster file raster idx on raster file (cost=0.25..46.94 rows=500 width=35) (actual time=0.091..0.102 rows=1 loops=100)

 Index Cond: ((public.raster.raster)::text = (find\_raster(raster\_file.raster))::text)

Total runtime: 129.261 ms Total runtime: 0.129261 s

#### **11 Times Faster**

Before Indexes: Total runtime: 1446.589 ms Total runtime: 1.446589 s

```
SELECT raster.*, raster file.*
FROM (
  SELECT * FROM raster OFFSET 50000 LIMIT 100
```

```
) raster
```

```
LEFT JOIN raster file
```

```
ON raster.raster = find raster(raster file.raster);
```
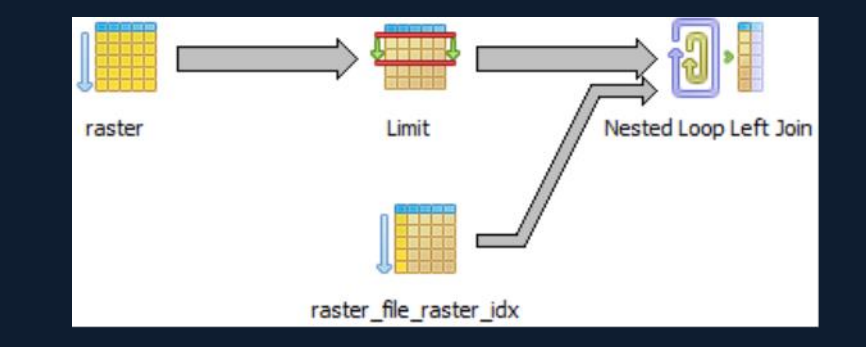

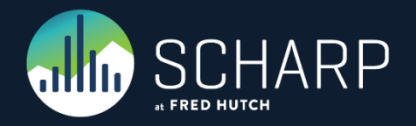

## **Real Word Example**

Real World Example of Functional Indexes

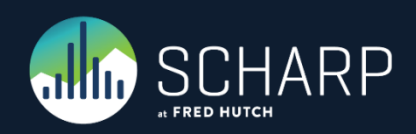

### **Joins between Journal & Faxlog**

• Journal used in testing is 10/1997 to 4/2012, more than the 18 months on production.

Total runtime: 197813.222 ms Total runtime: 197.813222 s Total runtime: 3.296887033 m

Journal – 16,384,930 Rows of Data Faxlog – 1,244,754 Rows of Data

SELECT DISTINCT journal.username FROM protimp.faxlog LEFT JOIN protimp.journal ON substring(faxlog.fax\_loc FROM LENGTH(faxlog.fax\_loc) - 8) = substring(journal.dfraster from 1 for 9) WHERE  $faxlog.faxtime > = '1/1/2012'$ AND faxlog.fax\_time < '1/2/2012';

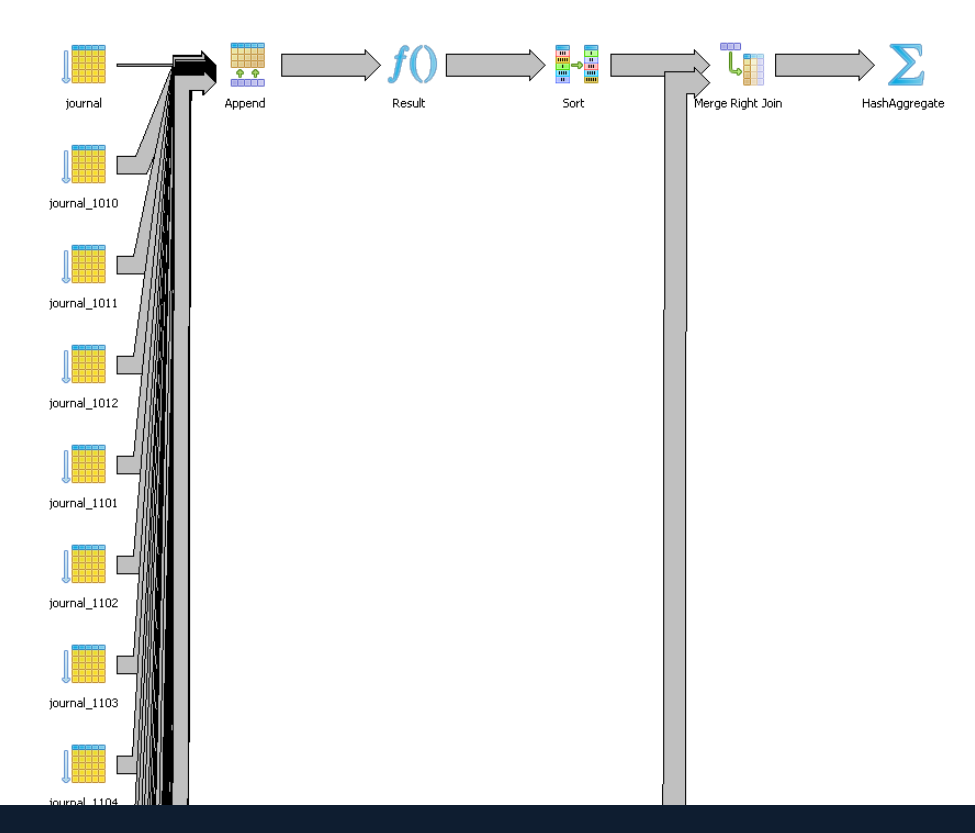

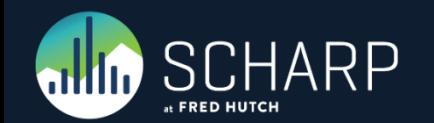

### **Joins between Journal & Faxlog**

Total runtime: 22.368 ms Before Indexes: 197813.222 ms Before Indexes: 3.296887033 m

Journal – 16,384,930 Rows of Data Faxlog – 1,244,754 Rows of Data

#### **8,844 Times Faster**

• You will notice that we used individual functions instead of a combined function. This allowed us to write the functions in pure sql and remove the logic from each function making the functions faster, which is needed with big data.

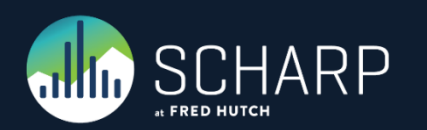

SELECT DISTINCT journal.username FROM protimp.faxlog LEFT JOIN protimp.journal ON ist.faxlog raster to canonical(faxlog.fax loc) = ist.journal\_raster\_to\_canonical(journal.dfraster) WHERE  $faxlog.faxtime \geq -1/1/2012'$ AND faxlog.fax time  $\langle$  '1/2/2012';

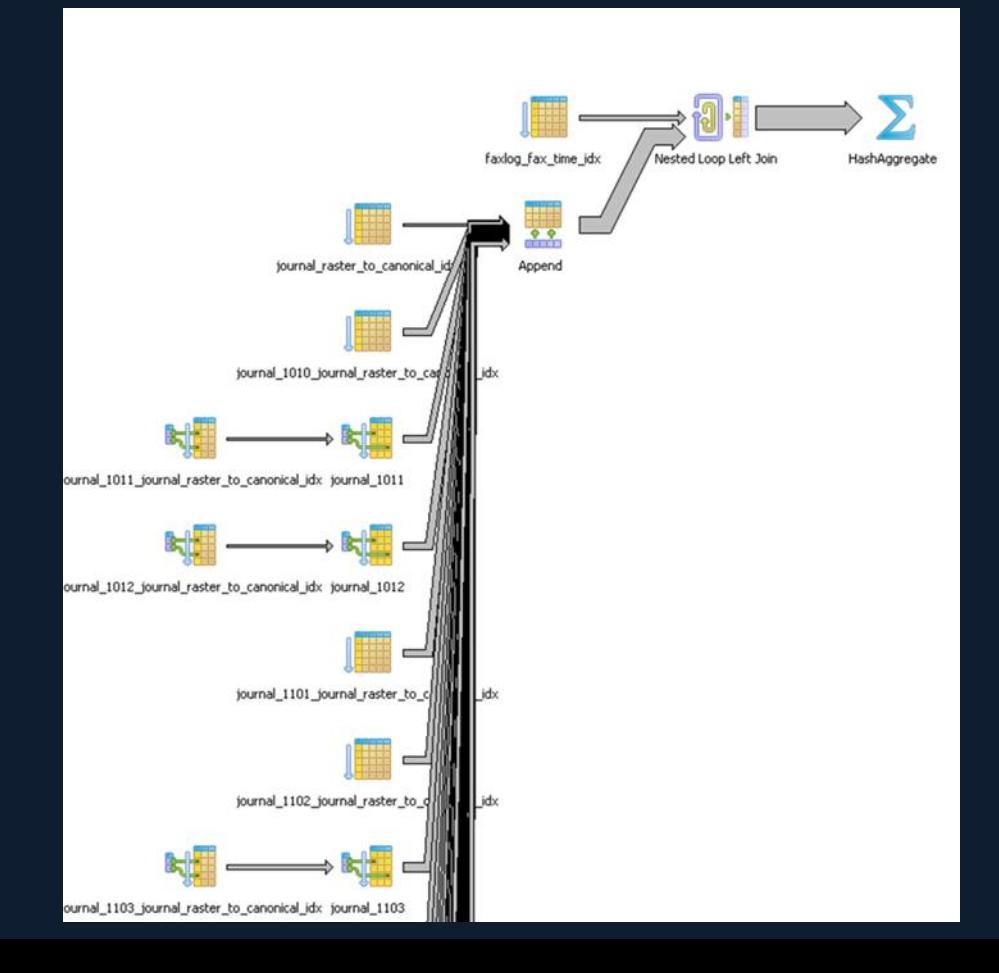

## **Case Insensitive Indexes**

Bulk Inserting from another Table/Query

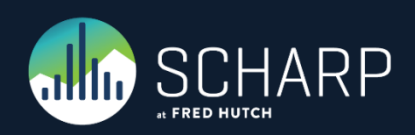

### **Making your queries case insensitive**

• What if you want to search for an employee like "deForest". Many people will mistype this last name and a simple "=" will miss finding this employee. You may fix this by creating a lower case index and then using "= lower('deForest')". This will make finding this employee much faster since the conversions for the table are in the index and only the one conversion needs to be performed.

SELECT \* FROM public.name test WHERE lower(name) = lower('deForest');

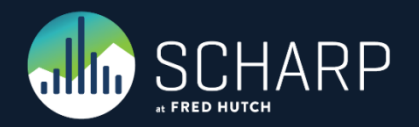

### **Making a unique case insensitive index**

- By default indexes are case sensitive. You could run into problems if one person enters "deForest" and another person enters "DeForest".
- A case insensitive unique index solves this problem.

CREATE TABLE public.name\_test ( name TEXT ) WITHOUT OIDS;

```
CREATE UNIQUE INDEX name test idx ON public.name test
   USING (lower(name));
```

```
INSERT INTO public.name_test VALUES ('deForest');
Query OK, 1 rows affected (execution time: 0 ms; total time: 15 ms)
```
INSERT INTO public.name\_test VALUES ('DeForest'); ERROR: duplicate key value violates unique constraint "name test idx" DETAIL: Key (lower(name))=(deforest) already exists.

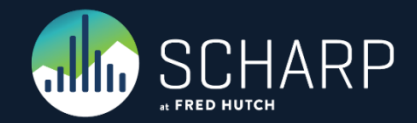

## **Working with View Definitions**

Refactoring a database

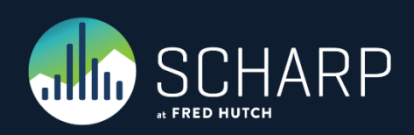

### **View Definitions**

• Here is a basic query that will return all queries, including system queries. You may want to exclude the system and temp queries from your results.

#### **SELECT**

 definition, schemaname, viewname FROM pg\_catalog.pg\_views;

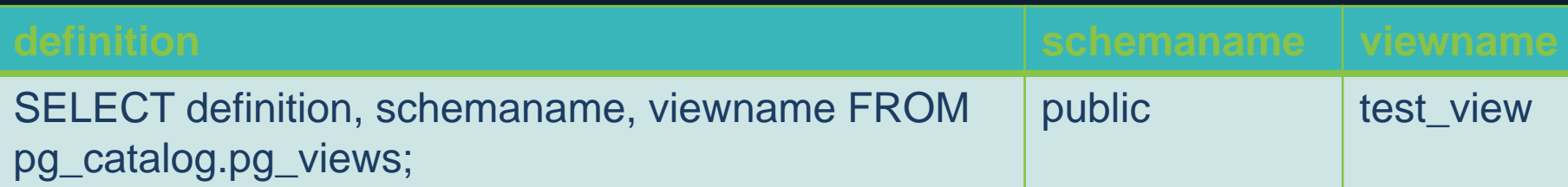

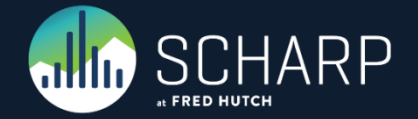

### **Basic Function**

- The problem is what happens when the view fails to execute.
- EXECUTE will run the view and ignore the results (data).
- When updating a table, sometimes you will need to drop and re-create the views. If you do this as two loop, the first one to write the view defs into a text[] and then a second one to loop through the text[] and recreate the views.

```
DECLARE
    view failures INTEGER;
     check_views RECORD;
BEGIN
    view failures = 0;
    FOR check views IN
         SELECT definition, schemaname, viewname
        FROM pg_catalog.pg_views
     LOOP
         EXECUTE check_views.definition;
     END LOOP;
    IF view failures > 0 THEN
        RAISE NOTICE '% VIEWS FAILED', view failures
         USING HINT = 'You must update these views before 
continuing the transformation script.';
     END IF;
END;
```
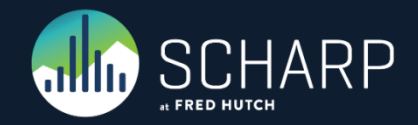

### **Handling Errors**

- The problem is what happens when the view fails to execute.
- There are bugs in certain versions of PostgreSQL that the view definition will not execute even though the view works. I found these bugs and they are fixed in the latest versions of PostgreSQL.

```
LOOP
   BEGIN
     --SET ROLE finance; 
     EXECUTE check_views.definition;
     --RAISE NOTICE 'View Passed: %.%', 
check_views.schemaname, check_views.viewname; 
   EXCEPTION
    WHEN invalid schema name THEN
      view failures = view failures + 1;
       RAISE NOTICE 'View Failed - Invalid Schema Name: 
%.%', check views.schemaname, check views.viewname;
     WHEN OTHERS THEN
      view failures = view failures + 1;
       RAISE NOTICE E'View Failed: %.%\nFailure Reason: % -
%', check_views.schemaname, check_views.viewname,
SQLSTATE, SQLERRM;
   END;
   --RESET ROLE; 
END LOOP;
```
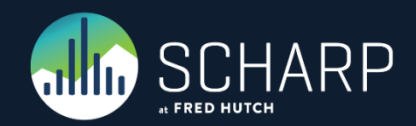

## **Counting all the rows for all tables** Usable with SELECT permissions only

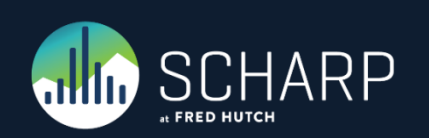

### **Setting up the Inline Function**

- Here we setup the basic inline function.
- We will need the following variables:
	- r for looping through a list of the tables.
	- insert\_sql\_code for the base INSERT statement and we will add our values to for each row of data.
	- sql\_code as a reusable variable for our SQL statements that we are going to execute.
	- temp\_table for the name of our temp table. This is so you can easily change the name of the table.

DO \$\$ DECLARE r record; insert\_sql\_code TEXT; sql\_code TEXT; temp\_table TEXT; BEGIN END LOOP; END \$\$;

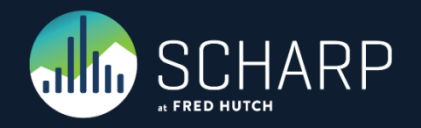

### **The Body of the Function**

- We setup some basic variables at the start of the function.
- Truncate the temp table in case you run this function more than once on the same connection.
- Loop through the tables, excluding foreign tables, views, temp tables, system tables, etc.
- Generate the INSERT INTO and count as a single statement and the execute the statement.

```
temp table := 'xxxx';
insert sql code := 'INSERT INTO ' ||quote ident(temp table) || ' ';
sgl code := \overline{C}CREATE TEMP TABLE IF NOT EXISTS ' ||
  quote ident(temp table) || ' (
  table catalog information schema.sql identifier,
  table schema information schema.sql identifier,
  table name information_schema.sql_identifier,
   "count" bigint)';
```

```
EXECUTE sql_code;
sql_code := 'TRUNCATE TABLE ' ||
 quote ident(temp table);
EXECUTE sql_code;
```

```
FOR r IN SELECT * FROM information_schema.tables
 WHERE table schema NOT IN ('pg catalog',
'information_schema')
 AND table schema NOT LIKE 'pg temp%'
  AND table_type = 'BASE TABLE'
LOOP
 sgl\_code := insert\_sgl\_code || 'SELECT' ||quote literal(r.table catalog) |quote literal(r.table schema) ||quote literal(r.table name) || \cdot, count(*) FROM ' ||quote ident(r.table schema) || '.' ||
quote_ident(r.table_name);
  EXECUTE sql_code;
END LOOP;
```
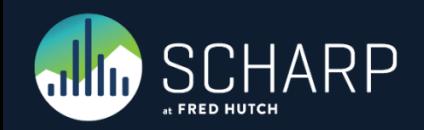

### **Viewing the Results**

• Now we can just query the temp table for a list of the tables and their row count.

SELECT \* FROM xxxx ORDER BY table\_schema, table\_name;

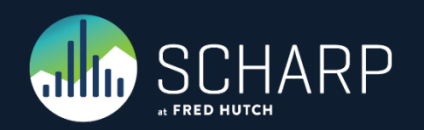

### **Debugging your Functions** Text Here

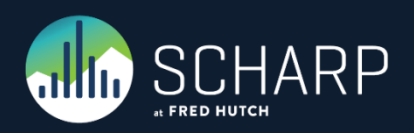

### **Write code in sections**

- Write code in sections and setting a variable to let you know what section the code was in when it fails.
- Turn on/off debugging that is helpful for your debugging.

```
DECLARE
   error_stage TEXT;
   debug_on BOOLEAN;
BEGIN
 debug on := TRUE;
  error_stage := 'Counting Duplicate Variables';
   IF debug_on THEN
     RAISE NOTICE 'Counting Duplicate Variables';
   END IF;
```
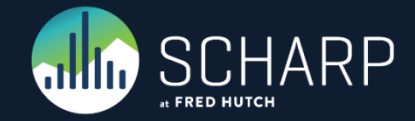

### **Catching Errors**

- When you don't know what error you need to catch, use the WHEN OTHERS.
- Don't ignore any errors within the error handler, if possible.

#### EXCEPTION WHEN OTHERS THEN

```
-- End Time 
end_time := clock_timestamp();
```
#### BEGIN

```
 UPDATE status.plate SET
    plate data load start time = now(),
    up to date = FALSE
    WHERE plate.study_id = study_number
      AND plate.plate number = plate no;
EXCEPTION WHEN OTHERS THEN
-- Skip erroring when already inside the 1st error handler
END;
```

```
-- Return status 
RETURN QUERY VALUES (df_study_no, plate_no, NULL::BIGINT,
NULL::BIGINT, NULL::BIGINT, NULL::BIGINT, NULL::BIGINT,
NULL::BIGINT, NULL::BIGINT, NULL::BIGINT, FALSE, SQLSTATE,
SQLERRM, error stage, end time, (end time - start time),
file path name);
```
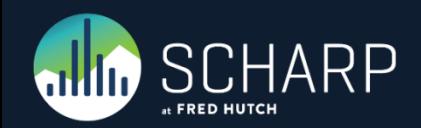

### **Write an error log**

• Write all your errors to a table with in the function or via the return on the function.

INSERT INTO tools.load\_status SELECT \* FROM tools.load\_from\_file('study202.plate511.20140123.1221.csv');

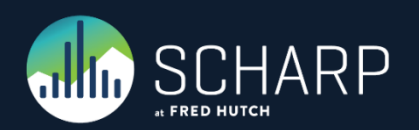

### **Temp vers Unlogged**

- Temp tables are great for speeding of large queries but bad for tuning queries inside of functions.
- Unlogged tables are great for debugging. They are left behind once your function ends and you can then run explain queries against them.
	- They are not in the WAL files and so are not streaming replicated.
	- If your server crashes and restarts, they are dropped.
	- A perfect solution in place of temp tables while debugging and then change to temp for production.

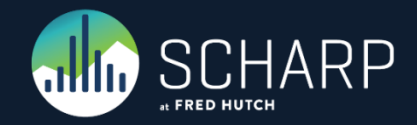

### **Index's**

- Don't forget to add Index's, Primary Keys, Unique Keys, etc to your Temp/Unlogged tables.
- You need these for optimizing the use of these tables in your queries, just like with normal tables.

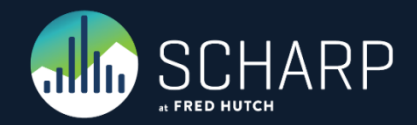

### **Transactions**

- A function is a single transaction, by default.
- You may create sub transactions within your function if you wish.
- •If you wrap your function in an outer function. Everything is covered by the outer functions transaction. This means if your outer function calls the inner function 5 times and you cancel it on the 4th time, no data from any of the completed inner functions will show up.

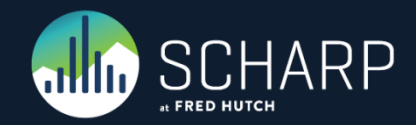

### **Dynamic Queries**

• When you need to make dynamic queries, it is best to save them into a variable, so you may export them via RAISE NOTICE.

```
DECLARE
   sql TEXT;
  degug_on BOOLEAN;
BEGIN
 debug_on := TRUE; sql := 'CREATE TABLE x AS SELECT * FROM pg_stat_activity;';
   IF debug_on THEN
     RAISE NOTICE 'Create Query: %', sql;
   END IF;
   EXECUTE sql;
```
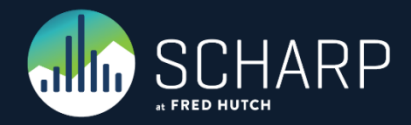

### **Number of rows affected**

• Sometimes you may want to log how may rows are being inserted, updated and/or deleted within your function.

```
DECLARE
   sql TEXT;
   num_of_rows bigint;
BEGIN
   sql := 'CREATE TABLE x AS SELECT * FROM pg_stat_activity;';
   EXECUTE sql;
   GET DIAGNOSTICS num_of_rows = ROW_COUNT;
```
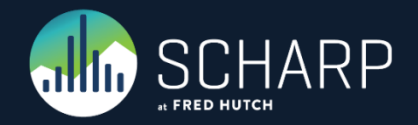

### **Hiding Auto Notices**

- For some actions, there are notices raised. You may hide these by changing the client\_min\_messages around that specific line of code.
- DROP TABLE IF EXISTS is one that I like to wrap in this style.

```
insert_plate_record_sql := 'ALTER TABLE 
 temp current variable change ' || df study no || ' ' ||
plate no ||
  ADD CONSTRAINT temp_current_variable_change_' ||
df_study_no || \cdot || | plate_no || \cdot ||PRIMARY KEY (df study number, plate number,
variable number, ptid, visit number);';
```

```
SET client min messages = WARNING;
EXECUTE insert_plate_record_sql;
RESET client min messages;
```
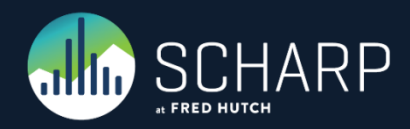

### **Code time?**

- How long does each section of code take?
- Add a clock\_timestamp().

```
IF debug_on THEN
  RAISE NOTICE 'Generating Temp Data: %',
clock_timestamp();
END IF;
```

```
IF debug_on THEN
   RAISE NOTICE 'Finished Generating Temp Data: %',
clock_timestamp();
END IF;
```
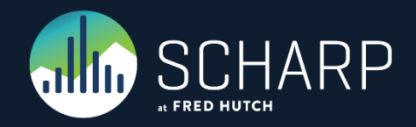

### **Functions calling Functions**

- While you might be tempted to split large functions into a lot of small functions for debugging purposes, don't.
- Every time you call a function there is a start up overhead. This is especially bad for plperl and other non-sql languages.
- Each sub-function becomes it's own sub-transaction.
- Compounds logging issues.

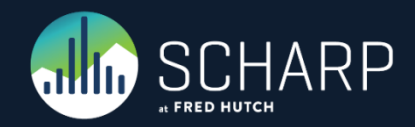

# THANK YOU

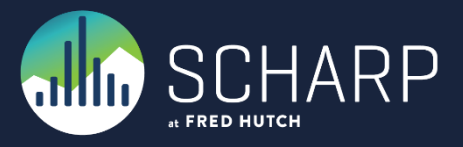